AU08-2017-02980

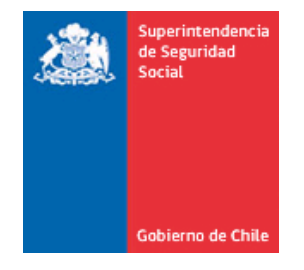

**CIRCULAR N°** 

**SANTIAGO,**

### **MODULO CAPACITACION DE SISESAT**

**IMPARTE INSTRUCCIONES A LOS ORGANISMOS ADMINISTRADORES DEL SEGURO DE LA LEY N° 16.744 EN MATERIA DE LA REMISION DE INFORMACION DE CAPACITACIONES EN SEGURIDAD Y SALUD EN EL TRABAJO**

**DEROGA Y REEMPLAZA LO INSTRUIDO EN LA LETRA B DEL PUNTO 1.1 DEL TITULO II DE LA CIRCULAR N°3064 DE 2014.**

Esta Superintendencia, en virtud de las facultades que le confieren los artículos 2°, 3°, 30 y 38 de la Ley N°16.395 y las disposiciones contenidas en el artículo 72 del D.S. N°101 y el artículo 16 del D.S. N°109, de 1968, ambos del Ministerio de Trabajo y Previsión Social, ha determinado instruir en materia de capacitación en seguridad y salud en el trabajo.

La presente circular deroga y reemplaza lo instruido en la letra b del punto 1.1 del título II de la Circular Nn°3064 de 2014 de esta Superintendencia.

#### **I. MODULO CAPACITACION EN SISESAT**

El Modulo Capacitaciones SISESAT está diseñado para mantener un registro de las capacitaciones, que por cuenta del seguro de la ley N°16.744, realiza cada trabajador a lo largo de su vida laboral.

Este Modulo permitirá recopilar la capacitación que el trabajador obtendrá por parte de los Organismos Administradores, siendo en uno o varios de ellos, a lo largo de su vida laboral, en una única entidad empleadora, múltiples e incluso simultáneas, de acuerdo con la adherencia o afiliación que tenga la entidad empleadora.

En base a lo anterior, se define el CUT, Código Único de Trabajador, como el RUN sin DV, bajo el cual serán almacenados todas las actividades de capacitación y/o programas de capacitación que realice un trabajador, independiente de la entidad empleadora y organismo administrador que haya impartido la capacitación.

Por parte de los Organismos Administradores, estos deberán mantener un catálogo de su oferta de capacitación, el cual deberá ser actualizado de forma periódica frente a modificación, eliminación o desarrollo de una nueva actividad o programa capacitación.

Los tipos de actividades de capacitación, su definición y la composición a nivel de contenidos, está referida en la Circular N°3270, Titulo C, número 3 sobre capacitaciones, como así también las características de un programa de capacitación.

#### **II. IMPLEMENTACIÓN DEL MODULO CAPACITACION EN SISESAT**

La implementación de este módulo en SISESAT, se realizará a través de documentos electrónicos (e-doc). Estos documentos son 3: "Actividad" y "Programa" y "Trabajador Capacitado". La estructura de cada e-doc, que deben enviar los organismos administradores es la siguiente:

Documento electrónico Actividad

- Zona Identificación Documento
- Zona Definición Actividad
- Zona Seguridad

#### Documento electrónico Programa

- Zona Identificación Documento
- Zona Definición Programa
- Zona Seguridad

Documento electrónico Trabajador Capacitado

- Zona Identificación Documento
- $-$  Zona Ejecución Capacitación
- Zona Trabajador Capacitado
- Zona Seguridad

Las zonas y campos de cada documento electrónico se encuentran en los Anexos N°1 y N°2.

#### **III. INTERACCION DE DOCUMENTOS**

Los documentos electrónicos, e-doc tienen asignado como "Tipo de Documento" los siguientes números:

- $-$  Actividad = 23
- Programa = 26
- Trabajador Capacitado = 27

#### **1. Documento electrónico "Actividad": E-doc 23**

El e-doc 23 corresponde a un documento que establece las características de una actividad de capacitación como el nombre de la capacitación, tipo de capacitación, su duración en horas pedagógicas capacitación, la modalidad en que se imparte, su relación con riesgos de accidentabilidad o agentes causales de enfermedad y los contenidos propios que tratará la capacitación, entre otros.

El Organismo Administrador deberá remitir un e-doc 23, por cada una de las diferentes actividades de capacitación con las que cuenta como oferta para los trabajadores.

El e-doc 23 contiene un "ID actividad", que se utilizará como correlativo secuencial ascendente, el cual será asignado por Plataforma SISESAT/Capacitación, generando uno nuevo cuando sean diferentes cualquiera de los siguientes campos:

- Tipo Capacitación
- Asociada a agente riesgo (peligro) o riesgo
- Código agente riesgo (peligro) o riesgo
- Horas pedagógicas capacitación
- Modalidad de capacitación
- Código contenido capacitación

Adicionalmente el organismo administrador a cada documento enviado deberá asignar un nuevo "folio de actividad de capacitación".

Si el Organismo Administrador envía un e-doc 23 y su "ID actividad", y posteriormente requiere corregir o modificar los campos, siempre que no sean los campos indicados anteriormente, debe reemplazar dicho e-doc 23 con el mismo ID asignado por SISESAT/Capacitación, a modo de versión correcta, con un nuevo "folio de actividad de capacitación". Se podrán enviar tantos documentos e-doc 23 y su "ID actividad capacitación" de reemplazo, como se requiera. Sin embargo, al momento de remitir un edoc-27 de trabajador capacitado, el sistema considerará como e-doc 23 valido, el último documento recepcionado en plataforma para dicha actividad de capacitación. Se considera como último documento, aquel en cuyo campo: "fecha emisión actividad" se encuentra la fecha más reciente.

Para eliminar una actividad de capacitación, es decir, un e-doc 23 y su "ID actividad capacitación", se deberá enviar el mismo e-doc 23 y su "ID actividad", indicando "NO" en campo "vigencia actividad" y completando campo "fecha de caducidad actividad". Esta capacitación quedará inhabilitada para utilizarse como referencia en el e-doc 27 de "trabajador capacitado". La eliminación de una actividad de capacitación no es física, sino lógica.

#### **2. Documento electrónico "Programa": E-doc 26**

El e-doc 26 corresponde a un documento que establece las características de un programa de capacitación, como son: el nombre del programa, su duración total en horas pedagógicas, la modalidad en que se imparte, su relación con riesgos de accidentabilidad o agentes causales de enfermedad y el ID, de las "actividades" que lo componen.

El Organismo Administrador deberá remitir un e-doc 26, por cada uno de los diferentes programas con los que cuenta como oferta para los trabajadores.

El e-doc 26 contiene un "ID programa", que se utilizará como correlativo secuencial ascendente, el cual será asignado por SISESAT/Capacitación, generando uno nuevo cuando sean diferentes cualquiera de los siguientes campos:

- Asociada a agente riesgo (peligro) o riesgo
- Código agente riesgo (peligro) o riesgo
- Horas pedagógicas programa
- ID actividad

Adicionalmente el organismo administrador a cada documento enviado deberá asignar un nuevo "folio de programa".

Si el Organismo Administrador envía un e-doc 26 y su "ID programa", y posteriormente requiere corregir o modificar los campos, siempre que no sean los campos indicados anteriormente, debe reemplazar dicho e-doc 26 con el mismo ID asignado por SISESAT/Capacitación, a modo de versión correcta, con un nuevo "folio de programa". Se podrán enviar tantos documentos e-doc 26 y su "ID programa Capacitación" de reemplazo, como se requiera. Sin embargo, al momento de remitir un edoc-27 de trabajador capacitado, el sistema considerará como e-doc 26 valido, el último documento recepcionado en plataforma para dicho programa. Se considera como último documento, aquel en cuyo campo: "fecha emisión programa" se encuentra la fecha más reciente.

Para eliminar un programa de Capacitación, es decir, un e-doc 26 y su "ID programa", se deberá enviar el mismo e-doc 26, su "ID programa", indicando "NO" en campo "vigencia programa" y completar campo "fecha de caducidad programa". Este programa quedará inhabilitado para utilizarse como referencia en el e-doc 27 de "trabajador capacitado". La eliminación de un programa no es física, sino lógica.

#### **3. Documento electrónico "Trabajador Capacitado": E-doc 27**

El e-doc 27 corresponde a un documento que establece las características de una actividad o programa, al que un trabajador asiste y completa, como son: los datos del trabajador, datos de la entidad empleadora, el ID de actividad o programa, la fecha en que se completó, los datos del relator y si este fue aprobado, entre otros.

Al interior de cada CUT, el e-doc 27 cuenta con un ID "ID capacitación" que se utilizará como correlativo secuencial ascendente, el cual será asignado por la Plataforma SISESAT/Capacitacion, generando uno nuevo, cuando sea diferente la siguiente dupla de campos:

- Documento relacionado (actividad o programa)
- ID documento relacionado (ID actividad o ID programa)
- Fecha en que se completó la actividad o programa

Adicionalmente el organismo administrador a cada documento enviado deberá asignar un nuevo "folio capacitación".

El organismo administrador deberá remitir un e-doc 27 y su "ID capacitación", por cada uno de los trabajadores que asista y complete una actividad o programa realizados bajo la cobertura de la Ley N°16.744.

Si el Organismo Administrador envía un e-doc 27 y su "ID capacitación", y posteriormente requiere corregir o modificar los campos, siempre que no sea alguno de los campos indicados anteriormente, debe reemplazar dicho e-doc 27, reenviándolo con el mismo ID asignado por plataforma SISESAT/Capacitación, a modo de versión correcta, con un nuevo "folio capacitación".

Se podrán enviar tantos documentos e-doc 27 y su "ID capacitación", de reemplazo, como se requiera. Para todo efecto, el sistema considerará como e-doc 27 válido, el último documento recepcionado por plataforma SISESAT/Capacitación. Se considera como último documento, aquel en cuyo campo: "fecha emisión capacitación" se encuentra la fecha más reciente.

Para eliminar un e-doc 27, por error de adjudicación de actividad o programa de capacitación a un trabajador, el organismo administrador debe remitir el mismo e-doc 27 y su "ID capacitación", indicando en campo "elimina capacitación"=1 (si, elimina).

### **IV. DESCRIPCION DEL MODELO TECNOLOGICO**

El módulo Capacitación está basado en una Arquitectura Orientada a Servicios (SOA), en la cual existen Web Services que permiten el envío de documentos electrónicos en formato XML, por parte de los Organismos Administradores y con Administración Delegada y la recepción de ellos, por parte de la Superintendencia de Seguridad Social.

Los Web Services, cuyas interfaces pueden ser invocadas por los Organismos Administradores o por la Superintendencia de Seguridad Social, según corresponda, deberán contar con los mecanismos de autenticación que permitan validar al usuario que lo utiliza.

Cabe hacer presente que en los casos en que el documento original ha sido generado electrónicamente, se exige la aplicación de mecanismos que permitan asegurar la autenticidad y no repudio de dichos documentos en relación con sus correspondientes emisores.

#### **1. Estructura de los documentos electrónicos**

El contenido de los documentos electrónicos antes mencionados se ha estructurado por zonas, con el propósito de identificar de manera única y al mismo tiempo agrupar, ordenar y estandarizar materias o incapacitación afín. El esquema general de los documentos y zonas se encuentra en el Anexo N°1 "Descripción general de zonas por documento".

#### **2. Contenido de los documentos electrónicos**

Respecto del significado del contenido de las zonas de identificación y de los códigos de obligatoriedad de los datos de los documentos electrónicos contenidos en el Anexo N°2 "Detalle de zonas y tablas", se debe tener presente:

- a) Nombre de Campo: Nombre del elemento del documento electrónico.
- b) Descripción: Explicación comprensiva del elemento.
- c) Tag: Nombre del tag en el documento electrónico del <elemento> o "atributo".
- d) Tipo de Dato: Tipo de dato que puede tomar el valor del campo. Estos pueden ser:
	- i. Alfanumérico (String): algunos caracteres como "&" y "<" deben ser reemplazados por la secuencia de escape, que el estándar que se utilizará define para dichos caracteres
	- ii. Numérico (Integer): No debe incluirse separador de miles.
	- iii. Positive integer/nonNegativeInteger: No debe ser número negativo
	- iv. Decimal (decimal): los decimales se separan con punto y se indican sólo cuando el valor que se desea incluir contiene decimales significativos.
	- v. Fecha (Date): tipo de dato estándar en formato AAAA-MM-DD.
	- vi. Hora (Time): tipo de dato estándar en formato HH:MM:SS.
	- vii. Fecha Hora (DateTime): tipo de dato estándar en formato AAAAMMDDTHH:MM:SS.
	- viii. STXXX: tipos simples definidos a partir de tipos de datos estándares
	- ix. CTXXX: tipos complejos definidos a partir de tipos de datos estándares.
- e) Validación: Validación para el atributo definido.
- f) Opcionalidad: Primera casilla corresponde al código de impresión del campo:
	- i. Si el código es I, el campo debe ser impreso. La impresión de un dato no debe necesariamente ser igual al formato que se especifica en el presente documento. Por ejemplo, una fecha no tiene necesariamente que imprimirse en el formato AAAA-MM-DD, sino que puede ser impresa con el mes en letras o cambiando el orden en que aparecen el año, el mes y día, de manera de facilitar su lectura. Adicionalmente, se puede optar porque un dato cuya impresión es obligatoria, esté pre impreso.
	- ii. Si el código es IE, el elemento representa un Código, se deberá utilizar en la representación impresa la etiqueta equivalente.
	- iii. Si el código es N, no es obligatorio que el campo aparezca impreso en el documento.
- g) Opcionalidad: Segunda casilla corresponde al código de obligatoriedad:
	- i. Si el código es 1, el dato es obligatorio (OB). El dato debe estar siempre en el documento.
	- ii. Si el código es 2, el dato es condicional (C). El dato no es obligatorio en todos los documentos, pero pasa a ser obligatorio para los emisores, cuando se cumple una cierta condición que emana del propio documento.
	- iii. Si el código es 3, el dato es opcional (OP), puede o no estar en los documentos electrónicos.
- h) Campo formulario manual: indica el nombre del campo que se debe completar en el formulario.

#### **3. Formato de los documentos electrónicos**

El formato de los documentos electrónicos será XML, debiendo ser generados cada uno de ellos en consistencia con su respectivo XML Schema, según lo establecido por el Decreto Supremo N°81, de 2004, del Ministerio Secretaría General de la Presidencia.

En virtud de lo anterior, cada documento electrónico definido en los párrafos precedentes, tendrá un XML Schema base, contra el cual se deberá generar el documento instancia en XML.

Las definiciones oficiales de los XML Schemas que permiten conformar cada uno de los documentos electrónicos se encontrarán disponibles en la página Web: [http://www.suseso.cl](http://www.suseso.cl/) a partir del 02 de enero de 2017.

#### **4. Seguridad de los documentos electrónicos**

La seguridad de los documentos electrónicos estará resguardada en la medida que éste cumpla con los atributos de autenticidad, integridad, confidencialidad y no repudio; para ello, debe considerarse lo siguiente:

- a) Autenticidad: los receptores de los documento electrónicos deberán poder verificar la identidad del emisor del documento.
- b) Integridad: Los documentos electrónicos no deberán poder ser alterados por un tercero sin que esto sea detectable
- c) No repudio: el emisor de los documentos electrónicos no deberá poder negar la autoría del documento.
- d) Confidencialidad: los documentos electrónicos o parte de ellos no podrán ser leídos por actores no autorizados para hacerlo. Para estos efectos los Organismos Administradores y empresas con Administración Delegada podrán utilizar cualquiera de las siguientes alternativas, o bien alguna combinación de ellas:
	- i. Mecanismo de autenticación biométrica, acompañada al menos de hash de los elementos que se garantizan.
	- ii. Utilización de infraestructura de llave pública (PKI) utilizando XML Signature para firmar.
	- iii. Utilización de infraestructura de llave pública (PKI) utilizando XML Encryption para cifrar

#### **V. Implementación del Módulo Capacitación SISESAT**

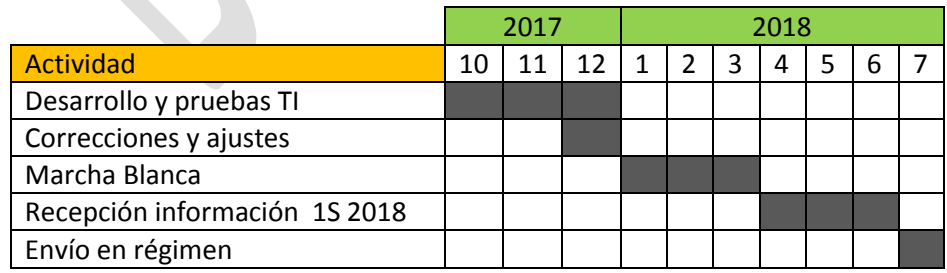

#### **1. Desarrollo y pruebas TI**

Cada Organismo Administrador y empresas con Administración Delegada deberán presentar un plan de desarrollo y pruebas de envío TI, que dé cuenta de interacciones de diferentes documentos, el cual debe ser presentado a más tardar el día 1 de Octubre de 2017, para desarrollarse entre el 1 de octubre y el 31 de diciembre de 2017

#### **2. Correcciones y ajustes**

Se realizarán análisis de las pruebas de envío TI para evaluar la necesidad de ajustes a la definición de documentos electrónicos instruidos en la presente Circular, previo al paso a marcha blanca, instruyendo los cambios a más tardar el 31 de diciembre de 2017.

#### **3. Marcha blanca**

A partir del 1 de enero de 2018 y hasta el 31 de marzo de 2018 se desarrollaran la marcha blanca del sistema en la plataforma QA, debiendo remitir cada organismo administrador documentos con información real correspondiente al año 2017.

#### **4. Recepción información 1 Semestre 2018**

A partir del 1° de abril de 2018 y hasta el 30 de junio diciembre del mismo año, los Organismos Administradores y empresas con Administración Delegada deberán realizar envío de toda la información generada en el primer semestre correspondiente a actividades de capacitación.

#### **5. Envío en régimen**

A partir del 1° de julio de 2018, se considera la entrada en régimen del sistema CAPACITACION-SISESAT, por lo cual los e-doc deberán ser remitidos a esta Superintendencia en un plazo máximo de 72 horas desde su generación.

#### **VI. VIGENCIA**

Esta Circular entrará en vigencia inmediata a la fecha su publicación.

Se deberá dar la más amplia difusión de estas Instrucciones entre los profesionales encargados de su aplicación.

#### **CLAUDIO REYES BARRIENTOS SUPERINTENDENTE DE SEGURIDAD SOCIAL**

#### EDM/PGC/DGG/CCR/SVV/JCR/SIH DISTRIBUCIÓN

(Se adjuntan 2 anexos) -Mutualidades de Empleadores de la Ley N° 16.744 -Instituto de Seguridad Laboral -Empresas con Administración Delegada -Secretarias Regionales Ministeriales de Salud Con copia informativa: -Ministerio del Trabajo y Previsión Social -Ministerio de Salud -Subsecretaría de Previsión Social. -Subsecretaría de Salud Pública -Superintendencia de Seguridad Social -Departamento de Tecnología y Operaciones -Departamento de Regulación -Departamento de Supervisión y Control -Departamento de Contencioso Administrativo -Unidad de Medicina del Trabajo -Oficina de Partes -Archivo Central.

## Anexo N°1 "Descripción general de zonas por documento".

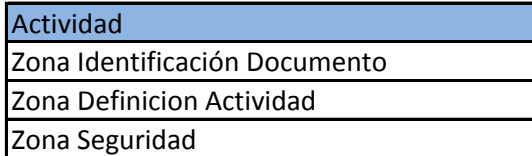

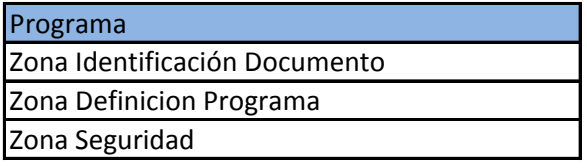

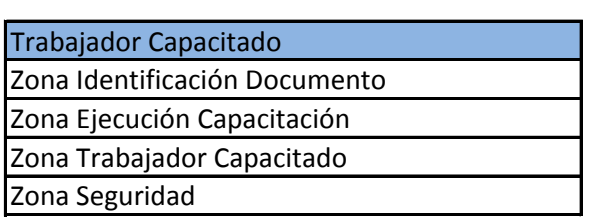

## Anexo N°2 "Detalle de zonas y tablas" **DOCUMENTO ACTIVIDAD**

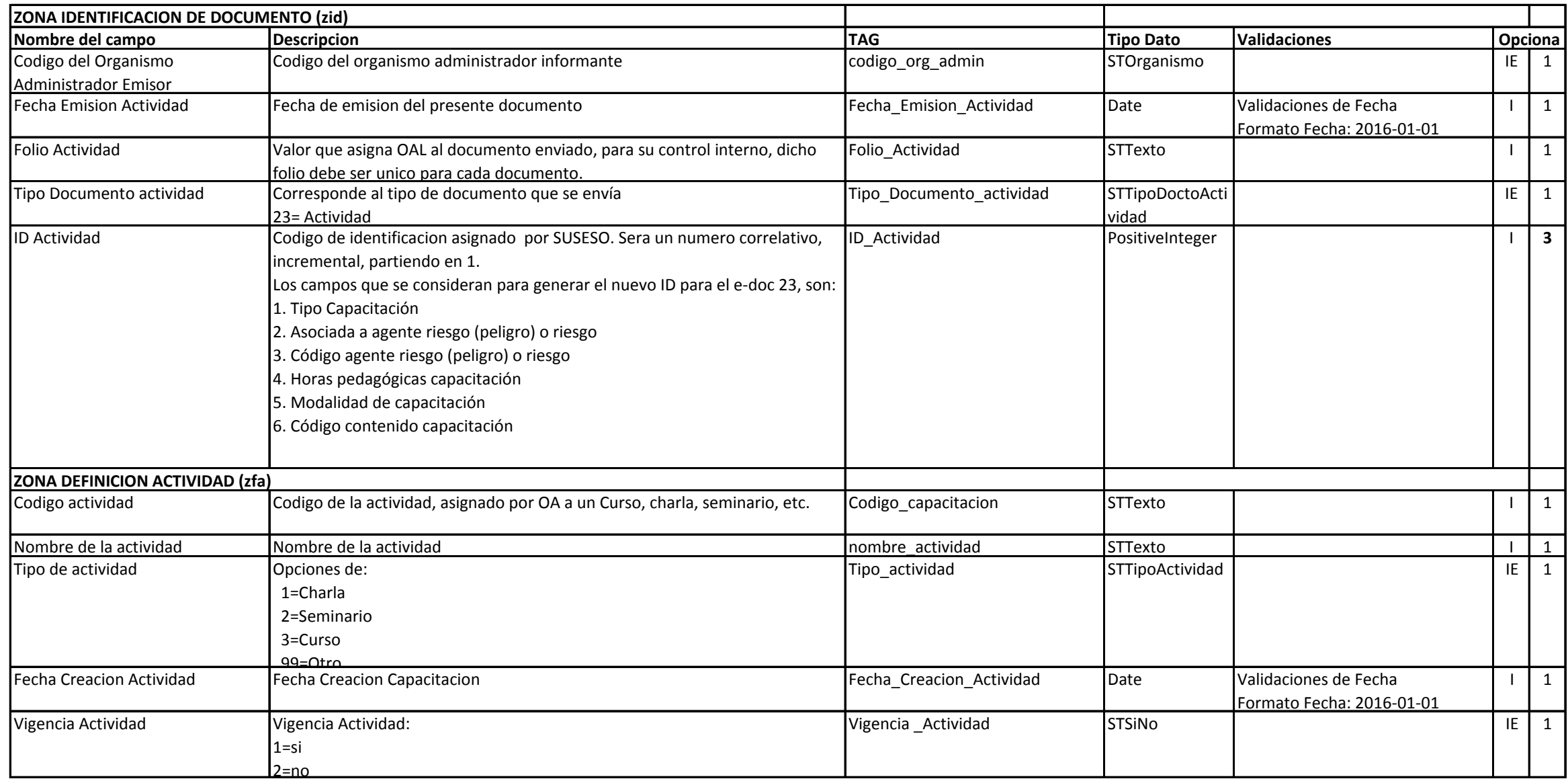

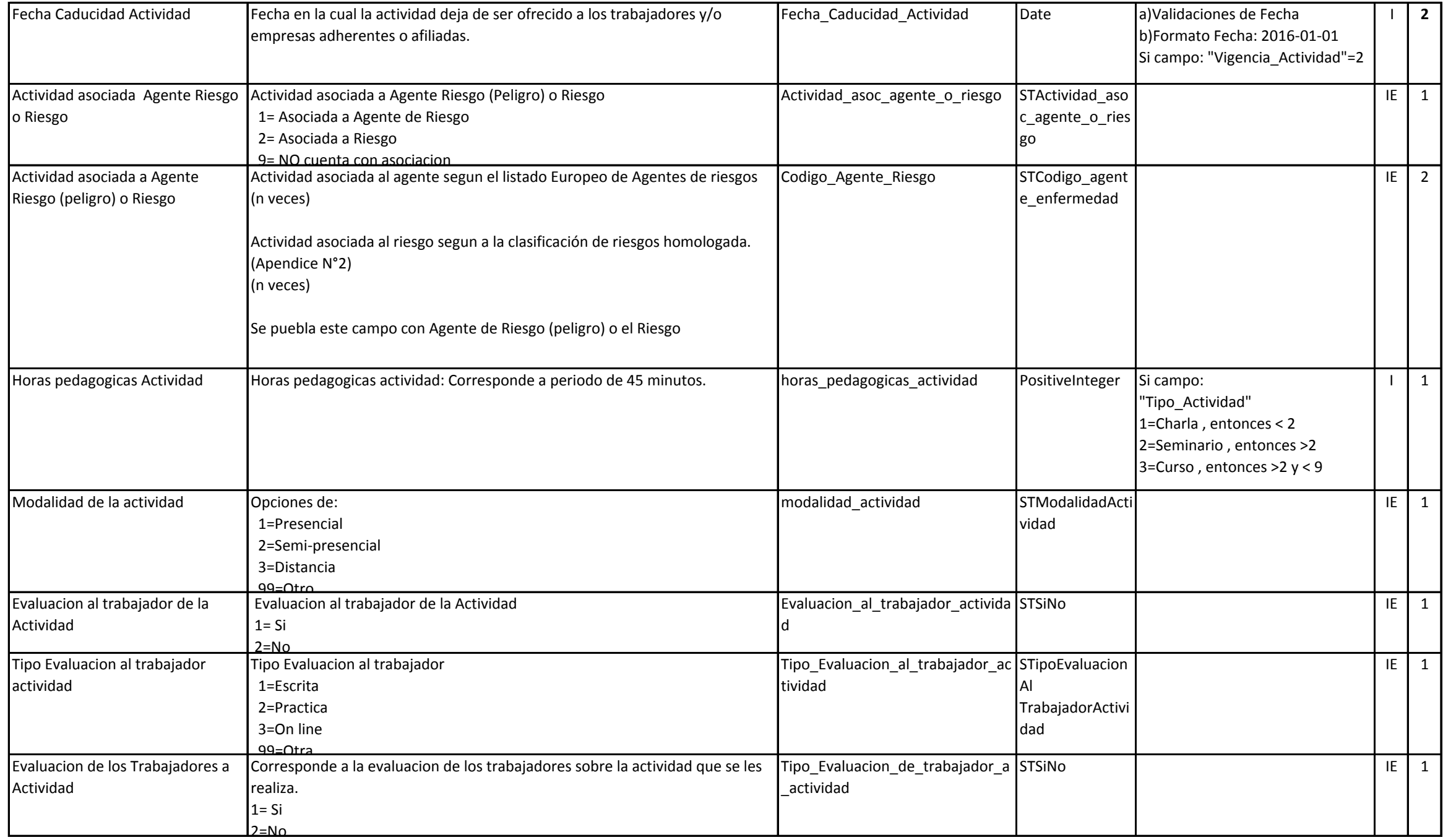

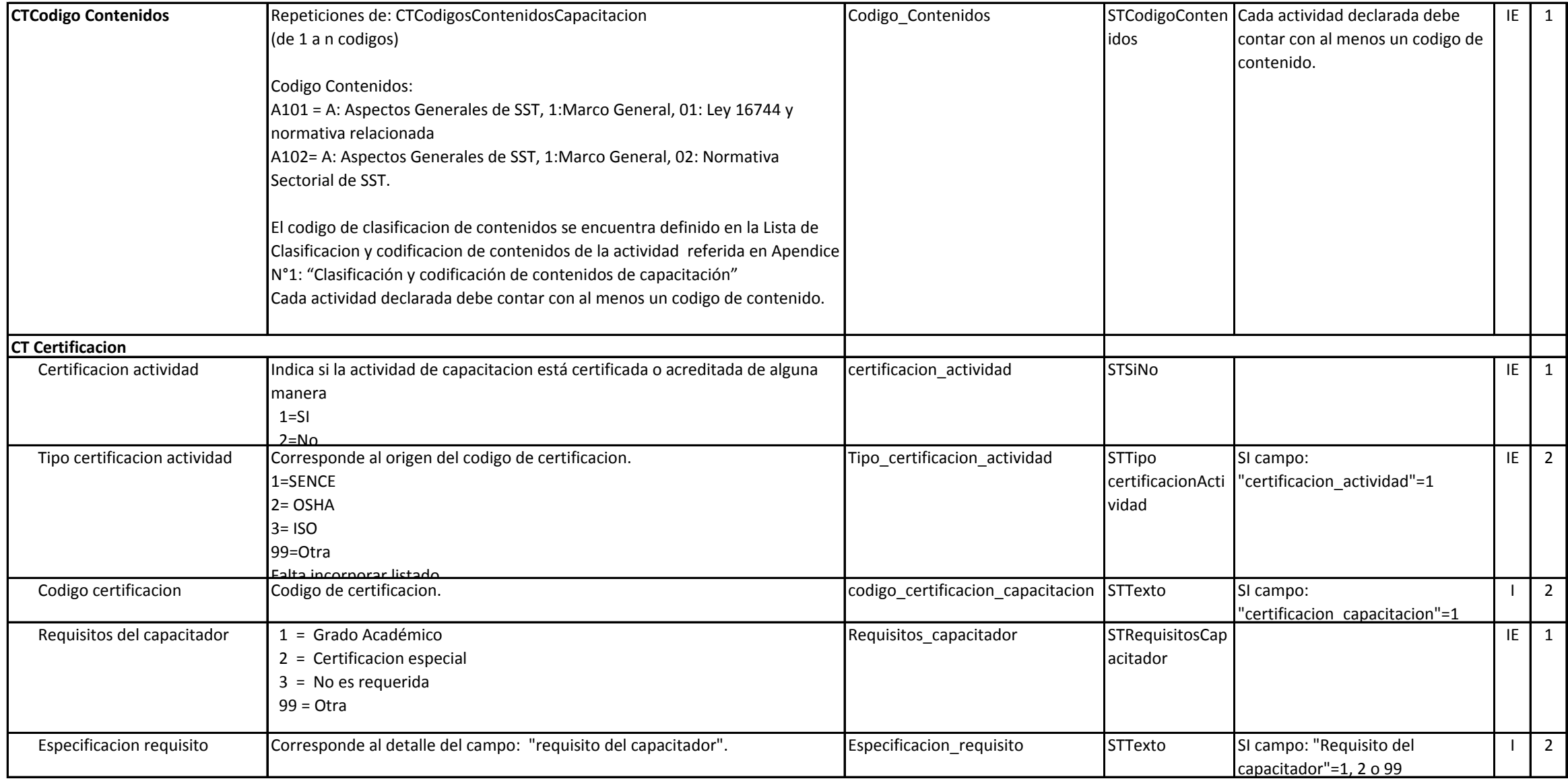

## Anexo N°2 "Detalle de zonas y tablas" **DOCUMENTO PROGRAMA**

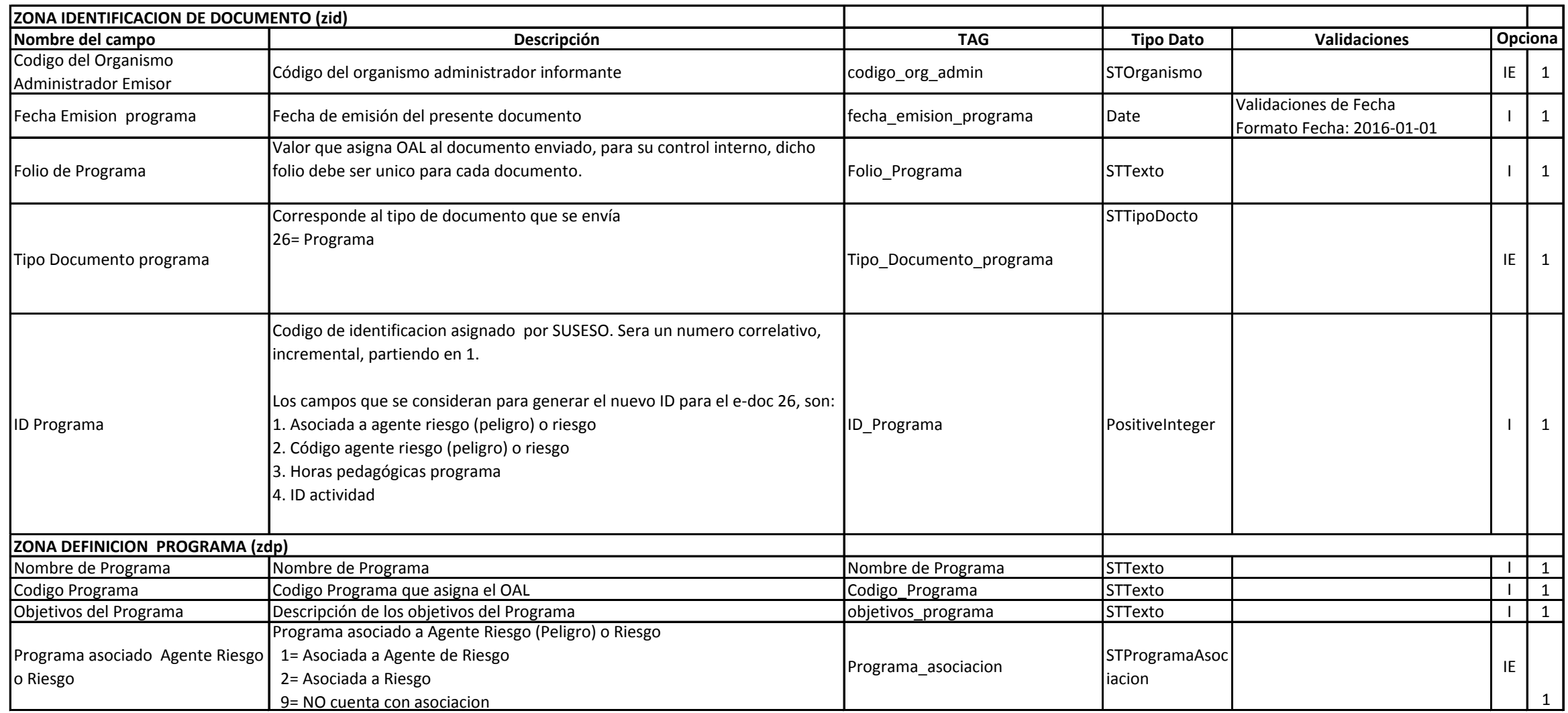

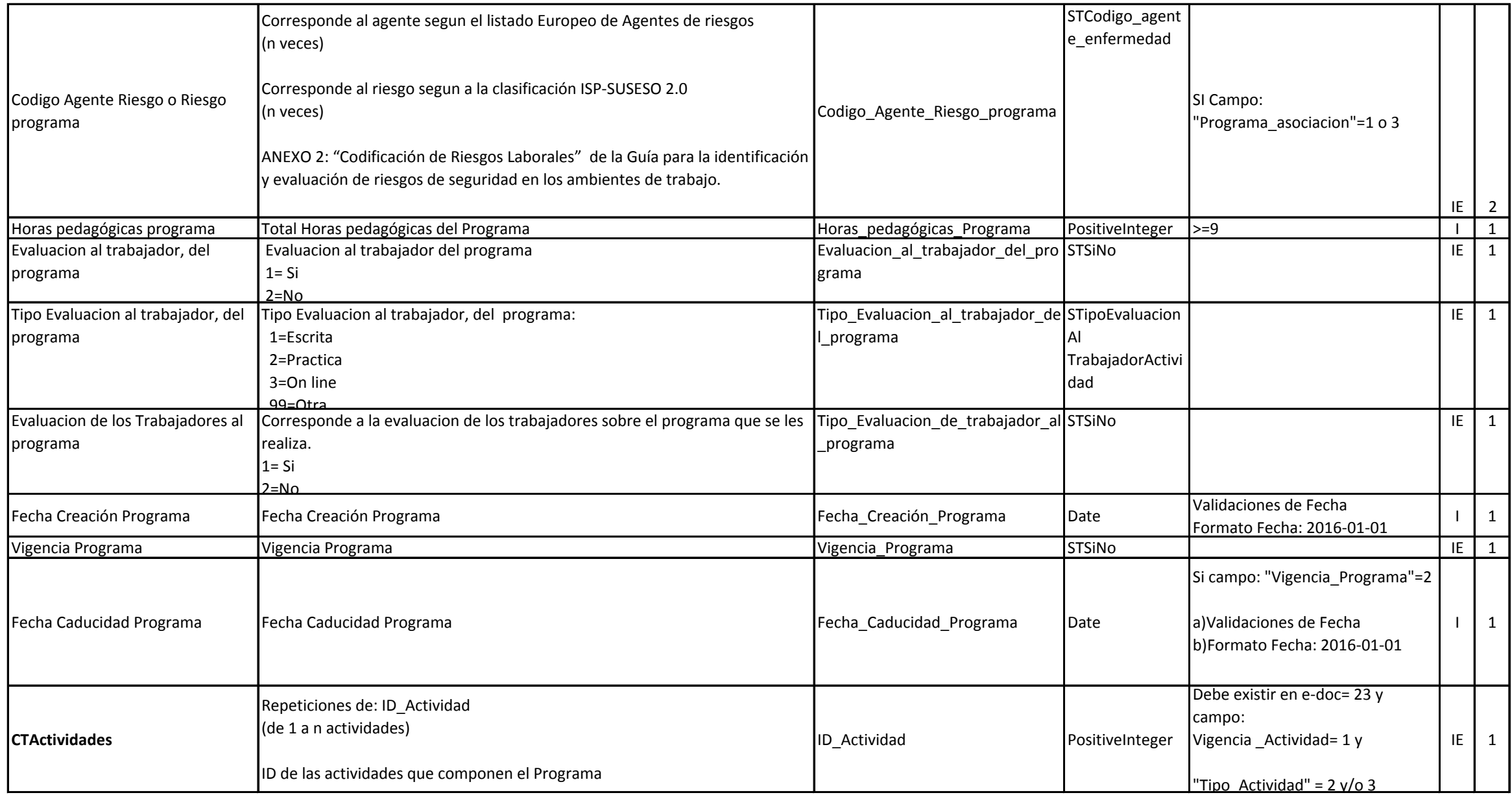

### Anexo N°2 "Detalle de zonas y tablas" **DOCUMENTO TRABAJADOR CAPACITADO**

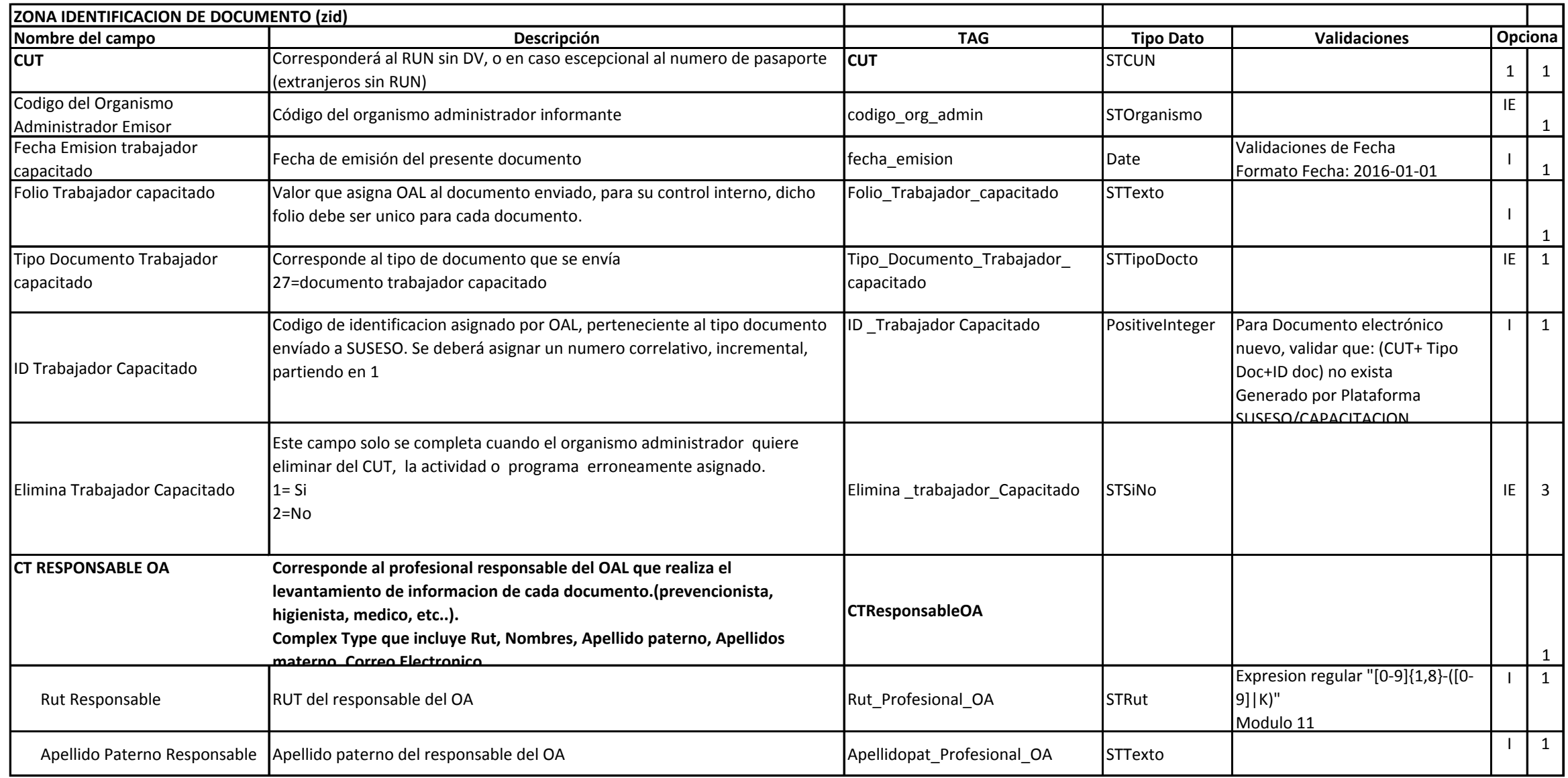

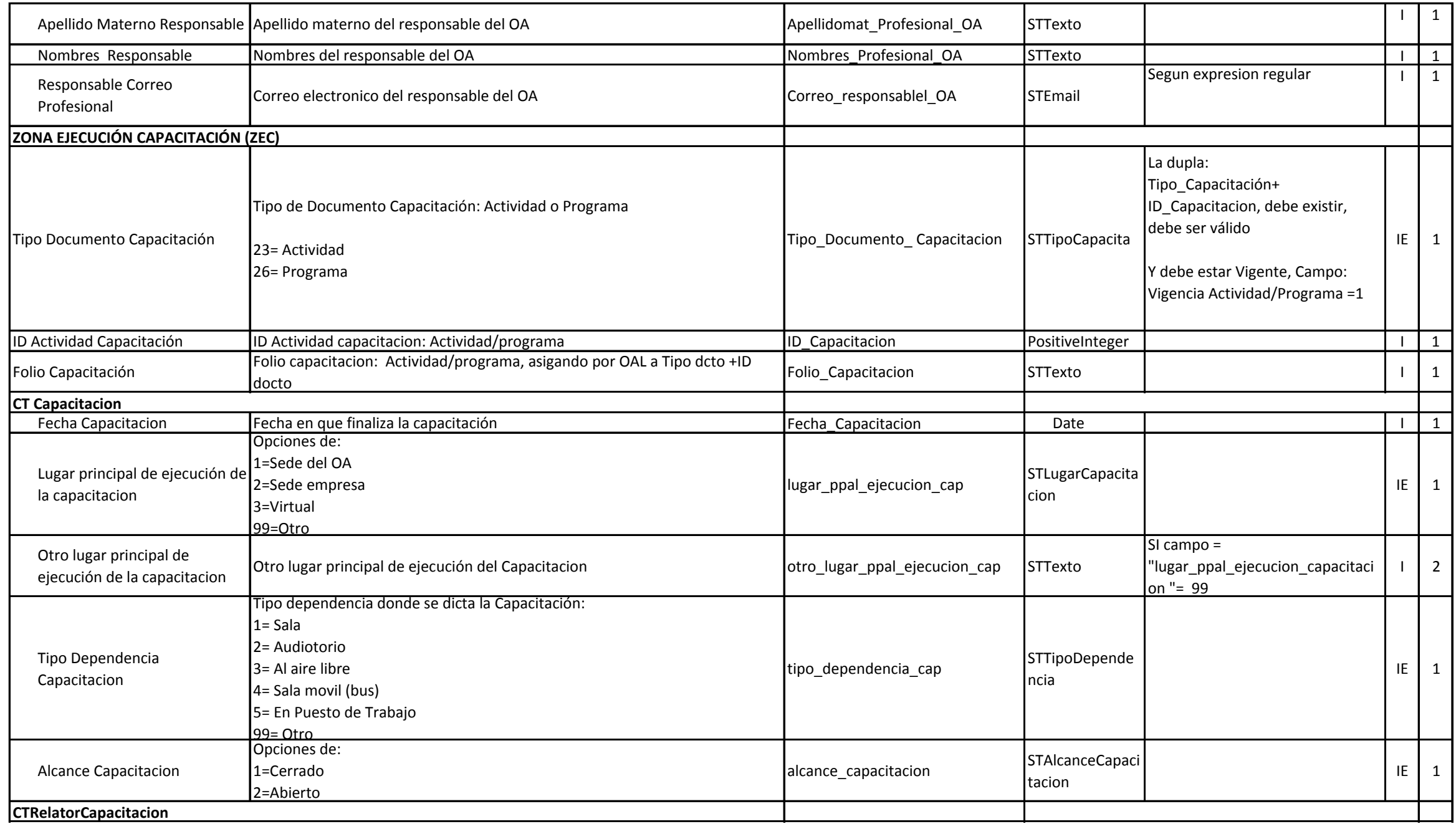

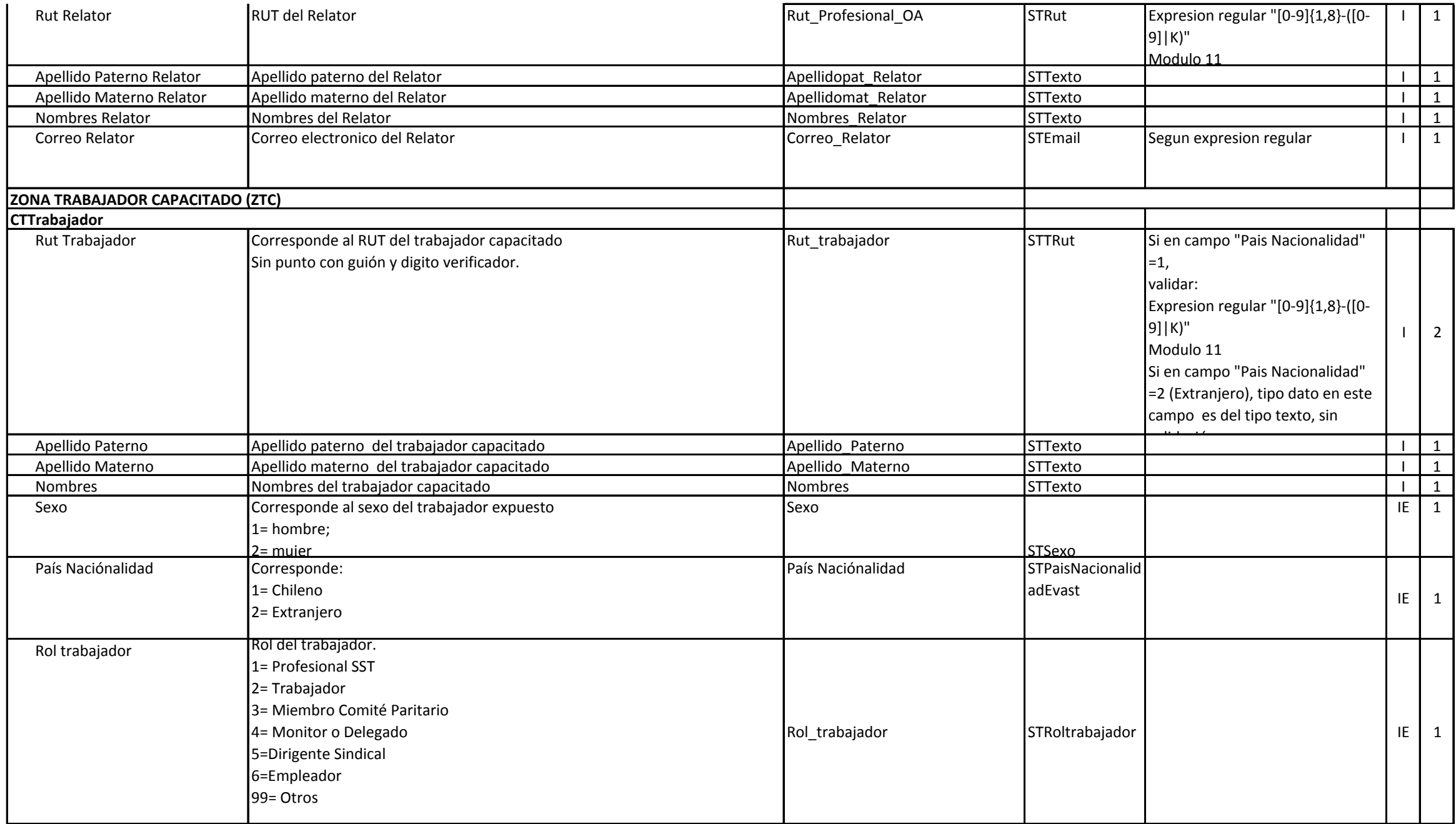

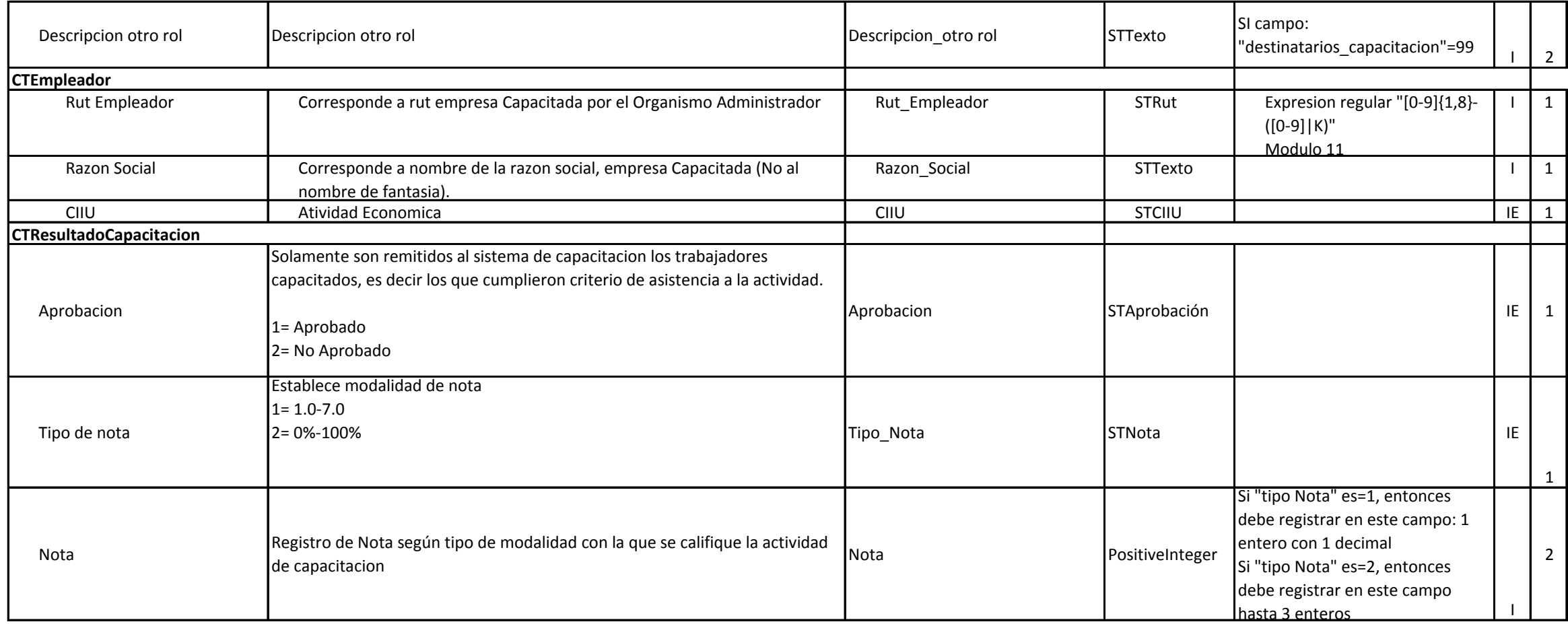

# APENDICE °1: "Clasificación y codificación de contenidos de capacitación"

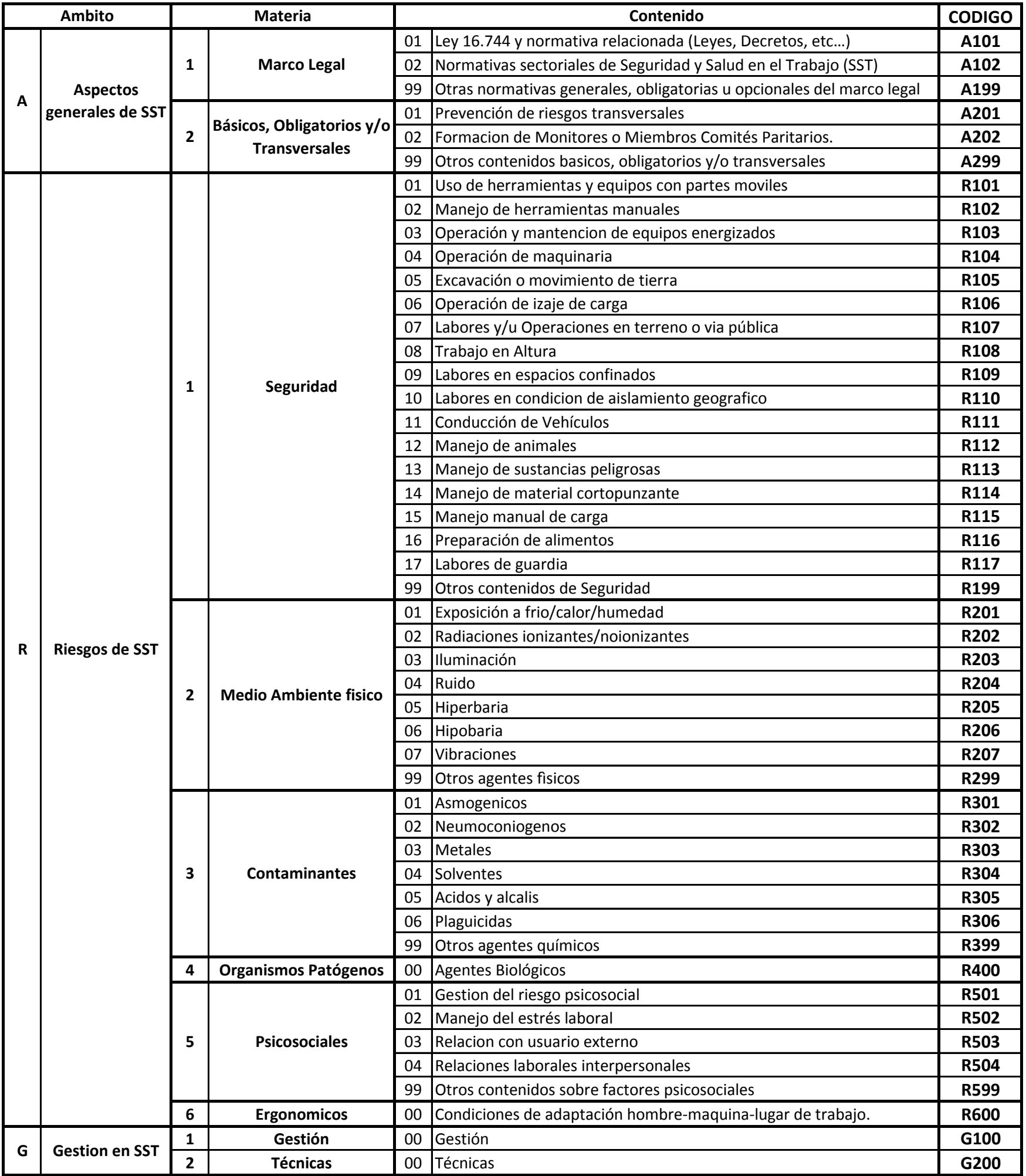

En base al contenido de la Resolución Exenta N° 0067 del 17.01.2014 del Instituto de Salud Pública de Chile.

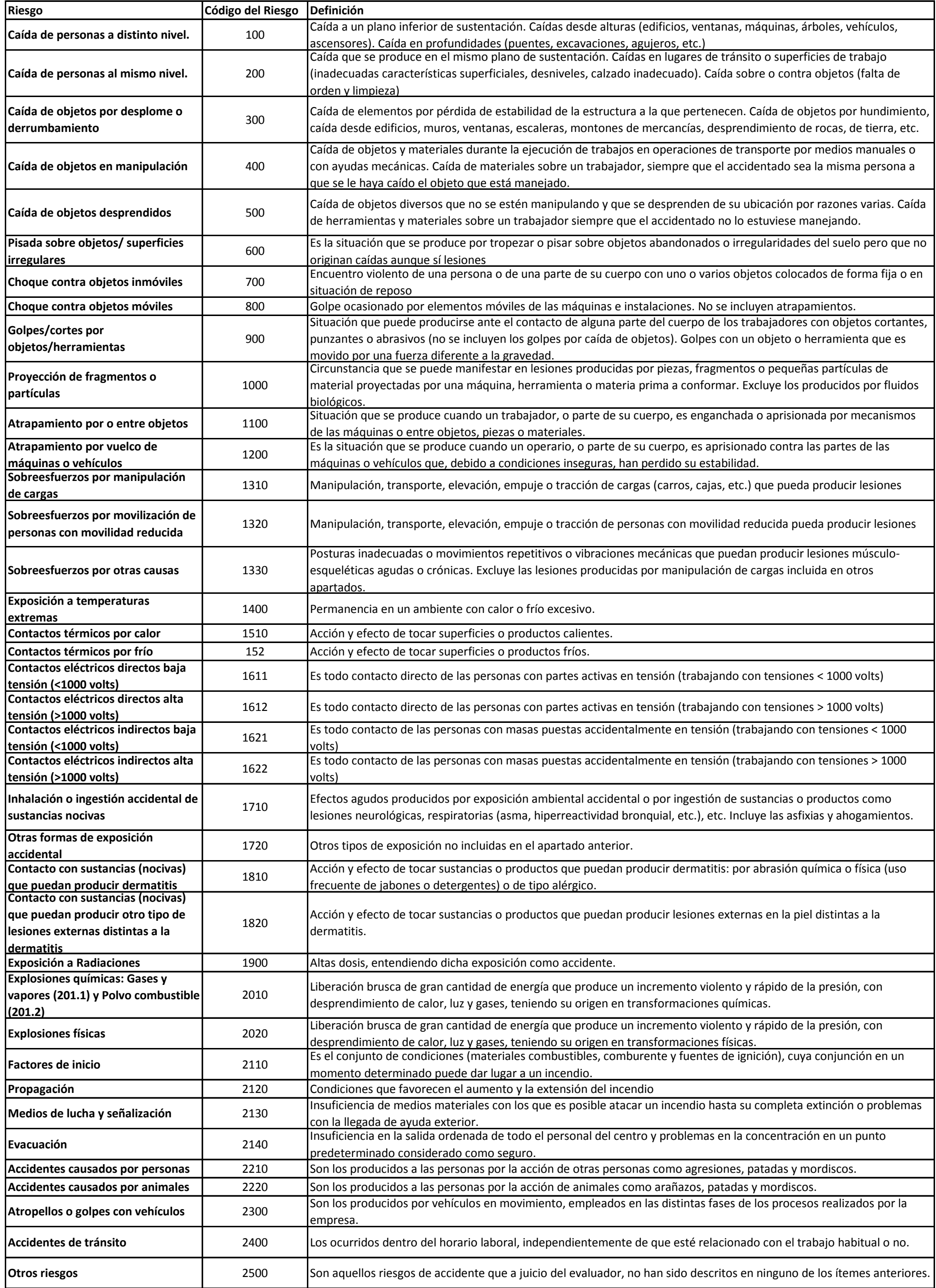

### *CODIFICACION EN PROCESO DE REVISION MESA DE TRABAJO CONJUNTA CON LOS ORGANISMOS ADMINISTRADORES*

# APENDICE °2: "Clasificación y codificación de contenidos de capacitación"